ВСЕРОССИЙСКИЙ НАУЧНО-ИССЛЕДОВАТЕЛЬСКИЙ ИНСТИТУТ РАСХОДОМЕТРИИ - ФИЛИАЛ ФЕДЕРАЛЬНОГО ГОСУДАРСТВЕННОГО УНИТАРНОГО ПРЕДПРИЯТИЯ «ВСЕРОССИЙСКИЙ НАУЧНО-ИССЛЕДОВАТЕЛЬСКИЙ ИНСТИТУТ МЕТРОЛОГИИ им. Д.И. МЕНДЕЛЕЕВА» ВНИИР - филиал ФГУП «ВНИИМ им. Д.И. Менделеева»

«УТВЕРЖДАЮ»

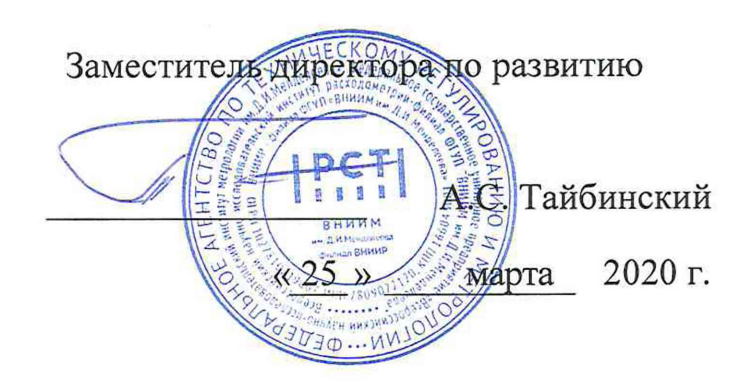

Государственная система обеспечения единства измерений

# **СИСТЕМА ИЗМЕРЕНИЙ КОЛИЧЕСТВА И ПАРАМЕТРОВ ГАЗА НА УПН «ВОСТОЧНЫЙ ЛАМБЕЙШ ОР» ООО «ЛУКОЙЛ-КОМИ»**

Методика поверки

МП 1101-13-2020

Начальник отдела НИО-13 А.И. Горчев Тел. (843)272-11-24

Казань 2020

РАЗРАБОТАНА: ВНИИР - филиал ФГУП «ВНИИМ им. Д.И. Менделеева»

УТВЕРЖДЕНА: ВНИИР - филиал ФГУП «ВНИИМ им. Д.И. Менделеева»

Настоящая инструкция распространяется на систему измерений количества и параметров газа на УПН «Восточный Ламбейшор» ООО «ЛУКОЙЛ-Коми» (далее - СИКГ), изготовленную обществом с ограниченной ответственностью научно-производственным предприятием "ГКС", г. Казань и устанавливает методику ее первичной и периодической поверок.

СИКГ состоит из 1 измерительного трубопровода (далее - ИТ) с номинальным диаметром DN150.

СИКГ предназначена для непрерывного автоматического контроля, индикации и измерений количества и параметров качества попутного нефтяного газа (далее - газа).

Для СИКГ установлена поэлементная поверка. Средства измерений (далее - СИ), входящие в состав СИКГ, поверяются в соответствии с их методиками поверки, указанными в соответствующих описаниях типа.

Погрешность определения объемного расхода и объема газа, приведенных к стандартным условиям, физико-химические параметры газа рассчитываются по метрологическим характеристикам применяемых СИ температуры, давления и объемного расхода при рабочих.

Характеристика производства - единичное, заводской номер 1181.

Интервал между поверками СИКГ - 2 года.

#### **1 Операции поверки**

При проведении поверки выполняют следующие операции:

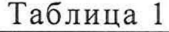

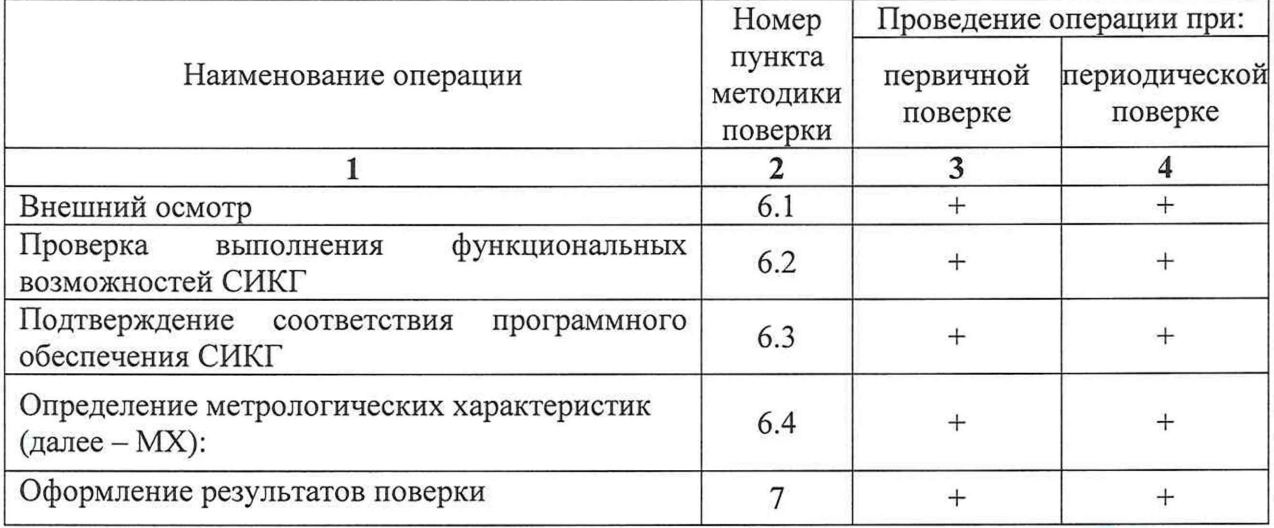

#### **2 Средства поверки**

2.1 При проведении поверки применяют следующие средства:

- калибратор многофункциональный MCx-R (регистрационный № 22237-02);

- термометр ртутный стеклянный лабораторный ТЛ-4, диапазон измерений от 0 до 55 °С, цена деления 0,1 °С (регистрационный № 303-91);

- барометр-анероид БАММ-1, диапазон измерений от 80 до 106,7 кПа, цена деления шкалы 100 Па (регистрационный № 5738-76);

- гигрометр психрометрический ВИТ, диапазон измерений относительной влажности от 30% до 80%, цена деления термометров 0,5 °С (регистрационный № 9364-08);

2.2 Применяемые при поверке СИ должны быть аттестованы в качестве эталонов, поверены и иметь действующие свидетельства об аттестации, свидетельства о поверке или знаки поверки.

2.3 Допускается применять другие эталоны, средства поверки, с характеристиками, не уступающими указанным, аттестованных и поверенных в установленном порядке.

### **3 Требования безопасности**

3.1 При проведении поверки соблюдают требования, определяемые:

- Правилами безопасности труда, действующими на объекте;

- Правилами безопасности при эксплуатации средств измерений;

- Федеральными нормами и правилами в области промышленной безопасности «Правила безопасности сетей газораспределения и газопотребления».

3.2 Управление оборудованием и СИ проводится лицами, прошедшими обучение и проверку знаний и допущенными к обслуживанию применяемого оборудования и СИ.

# 4 **Условия поверки**

4.1 При проведении поверки соблюдают следующие условия:

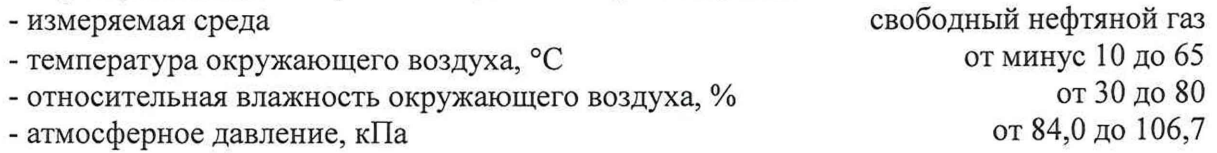

4.2 Условия проведения поверки не должны выходить за рабочие условия эксплуатации комплекса измерительного и эталонных средств измерений.

# **5 Подготовка к поверке**

5.1 Подготовку к поверке проводят в соответствии с руководством по эксплуатации (далее - РЭ) СИКГ и нормативными документами на поверку СИ, входящих в состав СИКГ.

5.2 Проверяют наличие действующих свидетельств о поверке или знаки поверки применяемых в составе СИКГ СИ.

5.3 Все используемые СИ должны быть приведены в рабочее положение, заземлены и включены в соответствии с их РЭ.

# **6 Проведение поверки**

6.1 Внешний осмотр.

При проведении внешнего осмотра должно быть установлено соответствие поверяемой СИКГ следующим требованиям:

- длины прямых участков измерительного трубопровода до и после расходомера счетчика газа и пара модели XGM868i (далее - расходомер) должны соответствовать требованиям, установленным изготовителем расходомеров;

- комплектность СИКГ должна соответствовать РЭ;

- на компонентах СИКГ не должно быть механических повреждений и дефектов покрытия, ухудшающих внешний вид препятствующих применению;

- надписи и обозначения на компонентах СИКГ должны быть четкими и соответствовать РЭ;

- наличие маркировки на приборах, в том числе маркировки по взрывозащите.

# 6.2 Проверка выполнения функциональных возможностей СИКГ.

6.2.1 При проверке выполнения функциональных возможностей СИКГ проверяют функционирование задействованных измерительных каналов температуры, давления и расхода. Проверку проводят путем подачи на входы вычислителя УВП-280 (далее - вычислитель) сигналов, имитирующих сигналы от первичных преобразователей температуры, давления и расхода.

Допускается проводить проверку выполнения функциональных возможностей СИКГ непосредственно с применяемых СИ, если разрешающая способность вычислителя достаточна для индикации изменений физической величины. При этом следует выбирать минимальный интервал осреднения.

Результаты проверки считаются положительными, если при увеличении/уменьшении значения входного сигнала соответствующим образом изменяются значения измеряемой величины на дисплее вычислителя.

6.3 Подтверждение соответствия программного обеспечения СИКГ.

Программное обеспечение (далее - ПО) СИКГ базируется на ПО, входящих в состав СИКГ серийно выпускаемых компонент, имеющих свидетельства (сертификаты) об утверждении типа СИ, дополнительного метрологически значимого ПО СИКГ не имеет.

Проверку идентификационных данных ПО основного вычислительного компонента вычислителя проводят в соответствии с РЭ на вычислитель. Результаты поверки считаются положительными, если идентификационные данные вычислителя УВП-280 соответствуют данным из Таблицы 2.

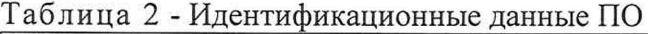

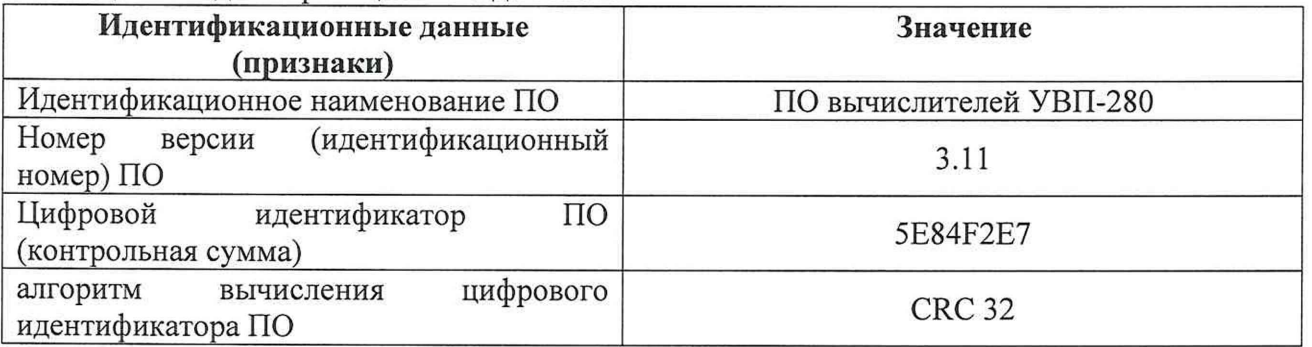

6.4 Определение метрологических характеристик.

6.4.1 Определение метрологических характеристик СИКГ заключается в расчете погрешности при измерении температуры, давления и объемного расхода газа в рабочих условиях, погрешности при определении объемного расхода и объема газа, приведенных к стандартным условиям.

6.4.2 Определение соответствия метрологических характеристик СИ, входящих в состав системы измерений, проводят в соответствии с нормативными документами на поверку, указанными в описаниях типа на СИ. Все СИ, входящие в состав системы измерений, должны быть иметь действующие свидетельства о поверке.

6.4.3 Относительную погрешность измерений объемного расхода и объема газа, приведенного к стандартным условиям, определяют для четырех комбинаций:

- минимальная температура, минимальное давление;
- минимальная температура, максимальное давление;
- максимальная температура, минимальное давление;
- максимальная температура, максимальное давление;

Расчет относительной погрешности измерений объемного расхода и объема газа, приведенного к стандартным условиям, производят для каждого ИТ вручную, либо при помощи программного обеспечения прошедшего метрологическую аттестацию.

6.4.3.1 Для каждой комбинации относительную погрешность измерений объемного расхода газа, приведенного к стандартным условиям  $\delta_{a}$ , %, определяют по формуле:

$$
\delta_{q_c} = \sqrt{\delta_q^2 + \mathcal{G}_T^2 \delta_T^2 + \mathcal{G}_P^2 \delta_P^2 + \delta_K^2 + \delta_{MBK}^2} \,,\tag{1}
$$

где:  $\delta_q$  - относительная погрешность при измерении объемного расхода газа в рабочих условиях, %;

 $\mathcal{G}_r$  - коэффициент влияния температуры на коэффициент сжимаемости газа.

*Sp -* коэффициент влияния давления на коэффициент сжимаемости газа;

*S -* относительная погрешность измерения абсолютного давления, %;

*дт -* относительная погрешность измерения температуры, %;

*§к -* относительная погрешность определения коэффициента сжимаемости газа %.

*8ИВК -* относительная погрешность вычислителя при вычислении объемного расхода газа, приведенного к стандартным условиям, %.

6.4.3.2 Относительная погрешность при измерении объемного расхода газа в рабочих условиях определяются по формуле:

$$
\delta_q = \sqrt{\delta_{q_{\text{HP}}}^2 + \delta_{np_{\text{MBK}}}^2} \tag{2}
$$

где  $\delta_{q_{\Pi P}}$  - пределы допускаемой относительной погрешности при измерении объемного расхода газа в рабочих условиях, %;

 $\delta_{n_{\text{PMBK}}}$  - относительная погрешность вычислителя при преобразовании аналогового сигнала в цифровой, *%;*

6.4.3.2.1 Определение относительной погрешности вычислителя при преобразовании аналогового сигнала в цифровой  $\delta_{np_{\textit{MR}}}$ .

Вычислитель переводят в режим обслуживания измерительного трубопровода. Проверяют передачу информации на участке линии связи: расходомер - вычислитель.

На вход измерительного канала счета импульсов при помощи средства поверки задают пачку импульсов  $N_{rad}$  не менее 3000 импульсов при частоте соответствующей рабочей частоте вычислителя. Проверку проводят для трех частот: 50, 5000, 10000 Гц. Считывают значение измеренного количества импульсов с дисплея вычислителя  $N_{\text{im}}$ .

По результатам измерений при каждой частоте вычисляют относительную погрешность по формуле:

$$
\delta_{n\rho H B K i} = \frac{N_{izm} - N_{zad}}{N_{zad}} \cdot 100\%
$$
\n(3)

Выбирают максимальное значение  $\delta_{n\nu\mu\nu}$ , подставляют в формулу (2).

6.4.3.3 Коэффициент влияния температуры на коэффициент сжимаемости газа, определяют по формуле:

$$
\mathcal{G}_T = \frac{\Delta K}{\Delta T} \times \frac{T}{K} \tag{4}
$$

где: А*К -* изменение значения коэффициента сжимаемости *К* при изменении температуры на величину  $\Delta T$ ;

6.4.3.4 Относительную погрешность определения температуры определяют по формулам:

$$
\delta_r = \frac{8500}{273,15+t} \cdot \left[\delta_{r1}^{2} + \delta_{r2T3}^{2}\right]^{0.5}
$$
\n(5)

где  $\delta_{r_1}$  - относительная погрешность датчика температуры, %;

*t -* температура газа, °С;

$$
\delta_{r2T3}
$$
 – относительная погрешность на участке линии связи датчик температуры – вычислитель, %;

6.4.3.4.1 Определение относительной погрешности  $\delta_{T2T3}$  преобразования входных аналоговых сигналов на участке линии связи датчик температуры - вычислитель.

Отключают датчик температуры и с помощью калибратора тока подают на вход вычислителя аналоговый сигнал, который соответствует значению температуры для текущей комбинации. Значение аналогового сигнала определяется по формуле:

$$
I = I_H + \frac{I_B - I_H}{T_B - T_H} \cdot (T - T_H)
$$
\n(6)

где *1в, 1н -* соответственно верхнее и нижнее предельные значения выходного сигнала, мА;

*Тв, Т н -* соответственно верхний и нижний предел измерений, °С;

*Т* - значение задаваемой величины, °С.

Считывают значение тока с дисплея вычислителя. Определяют относительную погрешность для каждого значение тока.

$$
\delta_{T2T3} = \frac{I_K - I_3}{I_3} \cdot 100\% \tag{7}
$$

где *I<sub>K</sub>* – показание вычислителя, мА;

 $I_3$  – заданное при помощи калибратора значение тока, мА.

Значение  $\delta_{TT3}$  подставляют в формулу (5).

6.4.3.5 Коэффициент влияния давления на коэффициент сжимаемости газа определяют по формуле:

$$
\mathcal{G}_p = \frac{\Delta K}{\Delta P} \times \frac{P}{K} \tag{8}
$$

где: *АК -* изменение значения коэффициента сжимаемости *К* при изменении давления на величину  $\Delta P$ ;

6.4.3.6 Относительная погрешность определения давления определяют по формуле:

$$
\delta_p = \left[ \delta_{p_1}^2 + \delta_{p_2 p_3}^2 \right]^{0,5} \tag{9}
$$

где  $\delta_{\rm Pl}$  пределы допускаемой относительной погрешности датчика давления, %;

 $\delta_{p_2p_3}$  - относительная погрешность на участке линии связи преобразователь давления - вычислитель;

6.4.3.6.1 Определение относительной погрешности  $\delta_{p_2p_3}$  преобразования входных аналоговых сигналов на участке линии связи преобразователь давления - вычислитель.

Отключают преобразователь давления и с помощью калибратора тока подают на вход вычислителя аналоговый сигнал, который соответствует значению абсолютного давления для текущей комбинации. Значение аналогового сигнала определяется по формуле:

$$
I = I_H + \frac{I_B - I_H}{P_B - P_H} \cdot (P - P_H)
$$
\n(10)

где *1в, 1н -* соответственно верхнее и нижнее предельные значения выходного сигнала, мА;

*Рв, Рн -* соответственно верхний и нижний предел измерений, МПа;

*Р -* значение задаваемой величины, МПа.

Считывают значение тока с дисплея вычислителя. Определяют относительную погрешность для каждого значение тока.

$$
\delta_{P2P3} = \frac{I_K - I_3}{I_3} \cdot 100\% \tag{11}
$$

где *I<sub>к</sub>* – показание вычислителя, мА;

 $I_3$  – заданное при помощи калибратора значение тока, мА.

Значение  $\delta_{p_2p_3}$  подставляют в формулу (10).

6.4.3.7 Пределы допускаемой относительной погрешности определения коэффициента сжимаемости газа определяется по формуле:

$$
\delta_{K} = \sqrt{\delta^2 K_M + \delta^2 K_{\mu\mu}}
$$
\n(12)

где *SK* - методическая погрешность определения коэффициента сжимаемости,

### определяемая по ГСССД МР-113-03, %;

*SK ~* относительная погрешность определения коэффициента сжимаемости, связанная с погрешностью измерения исходных данных, %;

Относительная погрешность определения коэффициента сжимаемости, связанная с погрешностью измерения исходных данных определяется по формуле:

$$
\delta K_{\rm{na}} = \sqrt{\sum_{i=1}^{n} \left[ (\mathcal{G}x_i \times \delta x_i)^2 \right]},
$$
\n(13)

где  $\delta x$  - относительная погрешность определения *i*-го компонента в газовой смеси, %;

 $\theta$ х - коэффициенты влияния *i*-го компонента в газовой смеси на коэффициент сжимаемости.

Коэффициенты влияния *i*-го компонента в газовой смеси на коэффициент сжимаемости определяются по формуле:

$$
\mathcal{G}\mathbf{x}_i = \frac{\Delta K}{\Delta \mathbf{x}_i} \times \frac{\mathbf{x}_i}{K},\tag{14}
$$

6.4.3.8 Результаты поверки считаются положительными, если пределы относительной погрешности измерений объемного расхода и объема газа, приведенных к стандартным условиям, по формуле (1) для каждой комбинации не превышают  $\pm$  5,0 %.

#### 7 Оформление результатов поверки

7.1. Результаты поверки заносят в протокол произвольной формы.

7.2. Положительные результаты поверки оформляют свидетельством по Приказу Минпромторга России от 02.07.2015 № 1815 «Об утверждении Порядка проведения поверки средств измерений, требования к знаку поверки и содержанию свидетельства о поверке». Знак поверки наносится на свидетельство о поверке СИКГ.

7.3. При отрицательных результатах поверки СИКГ не допускают к применению, выписывается извещение о непригодности к применению.